## インターネット公有財産売却手続きの流れ

※ 入札保証金の支払いは「クレジットカード納付」のみです。

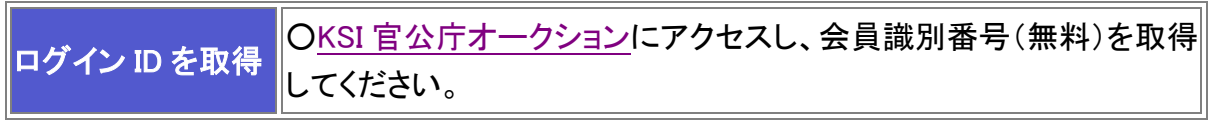

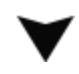

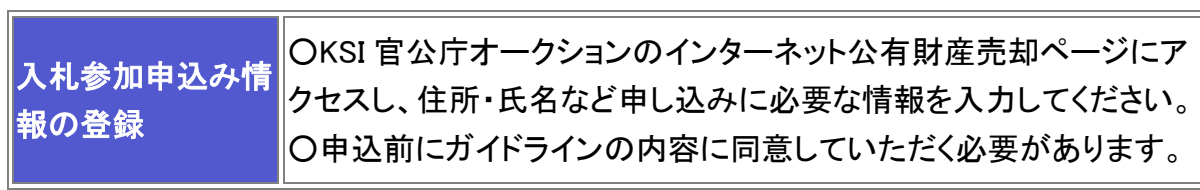

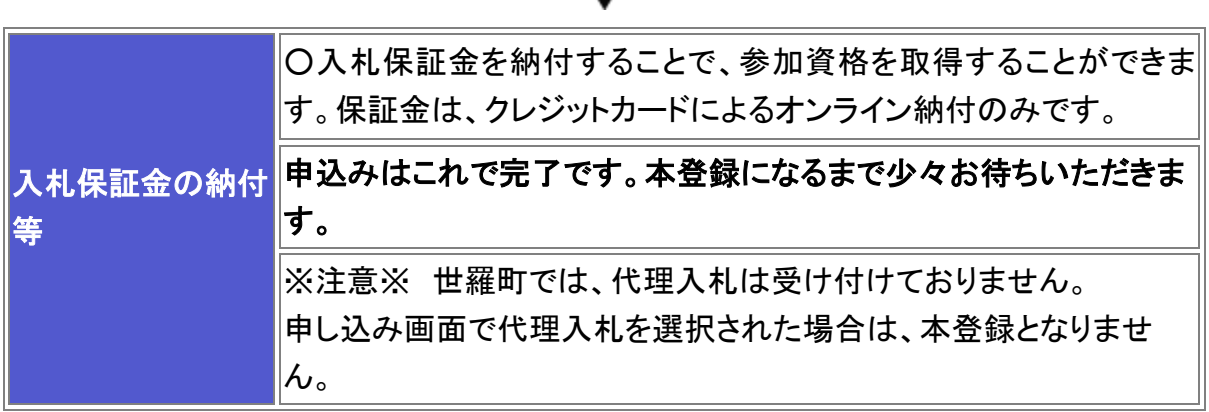

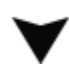

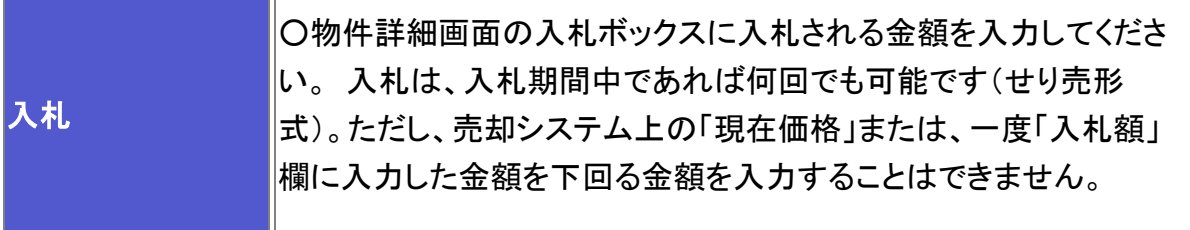

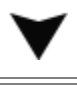

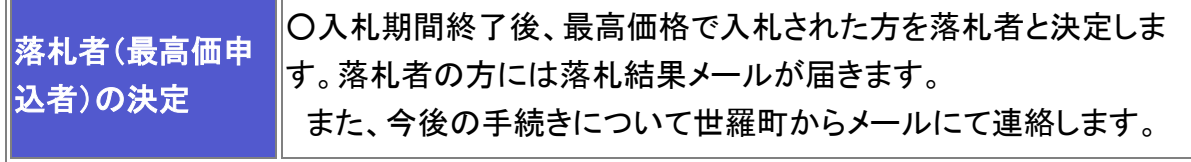

 $\Box$ 

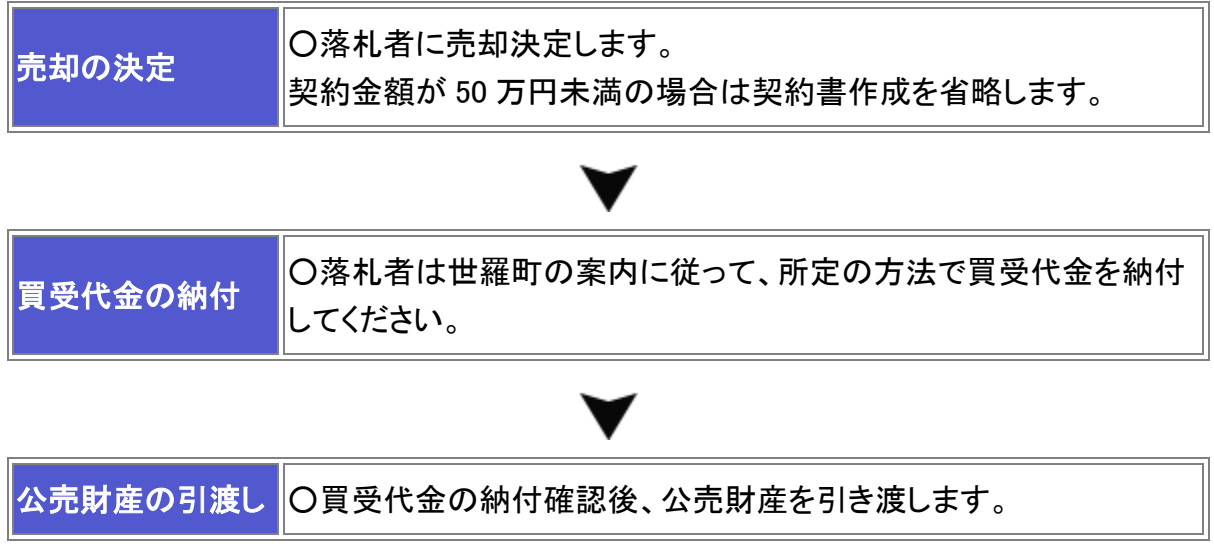